## **Peticiones**

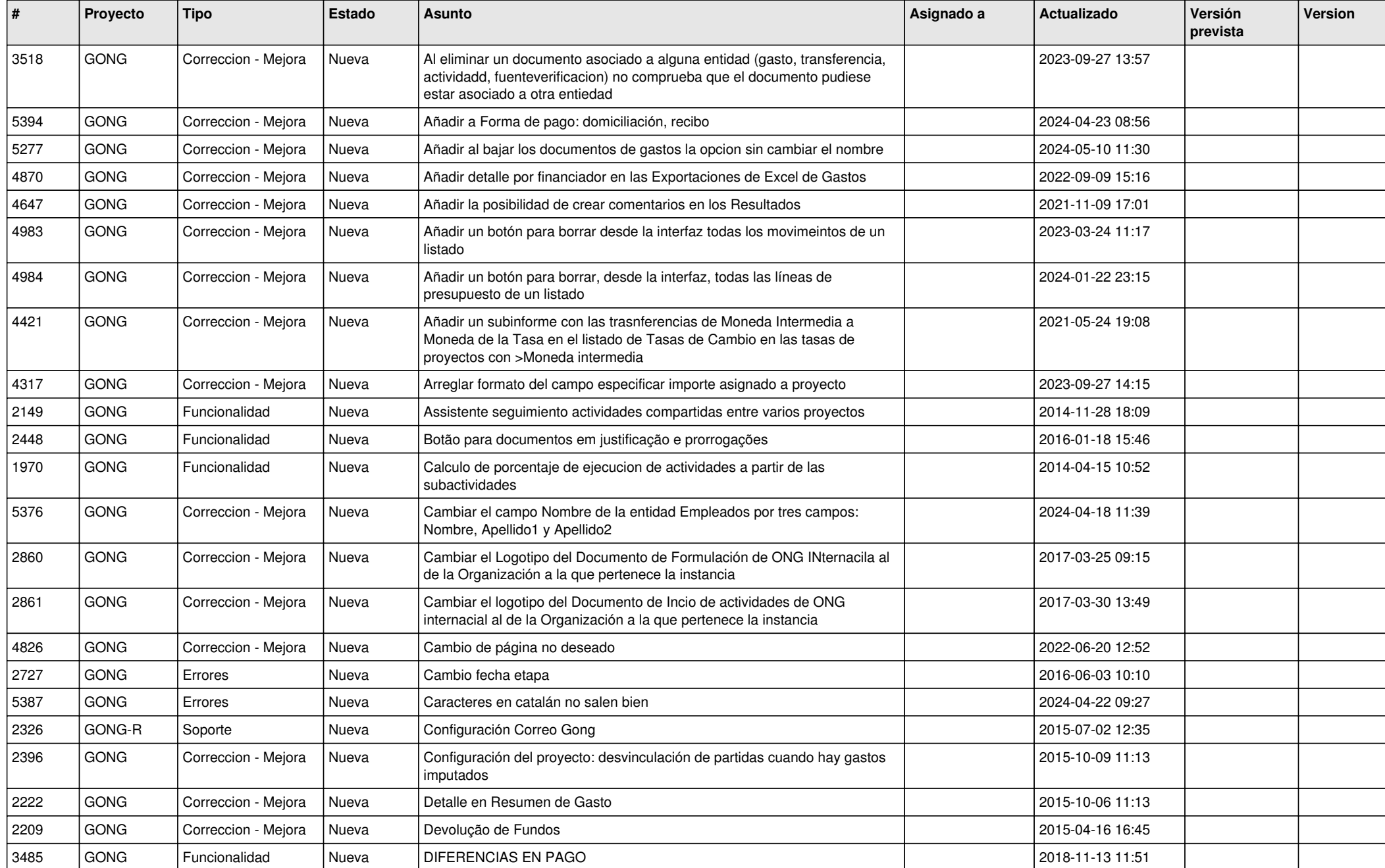

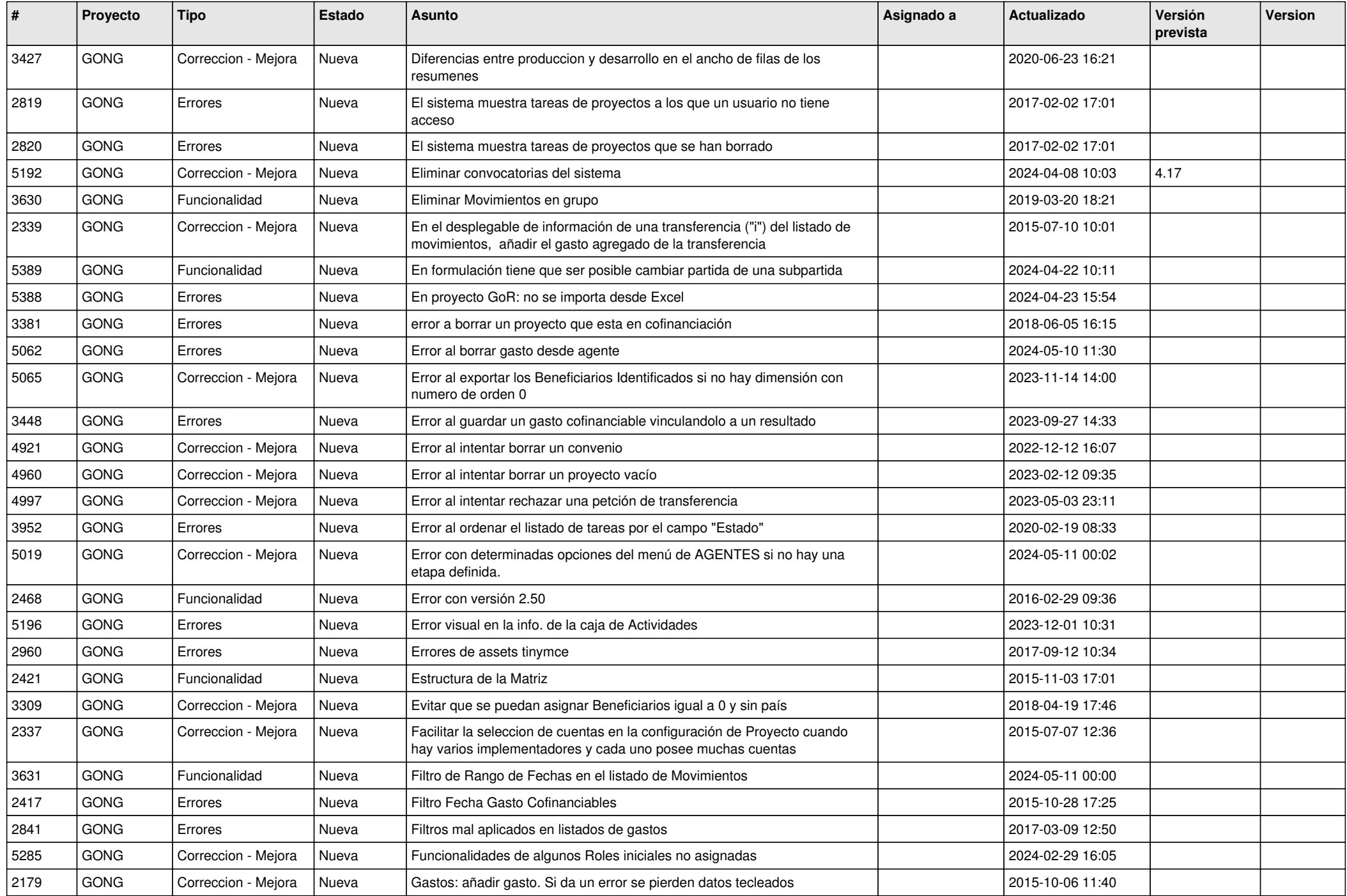

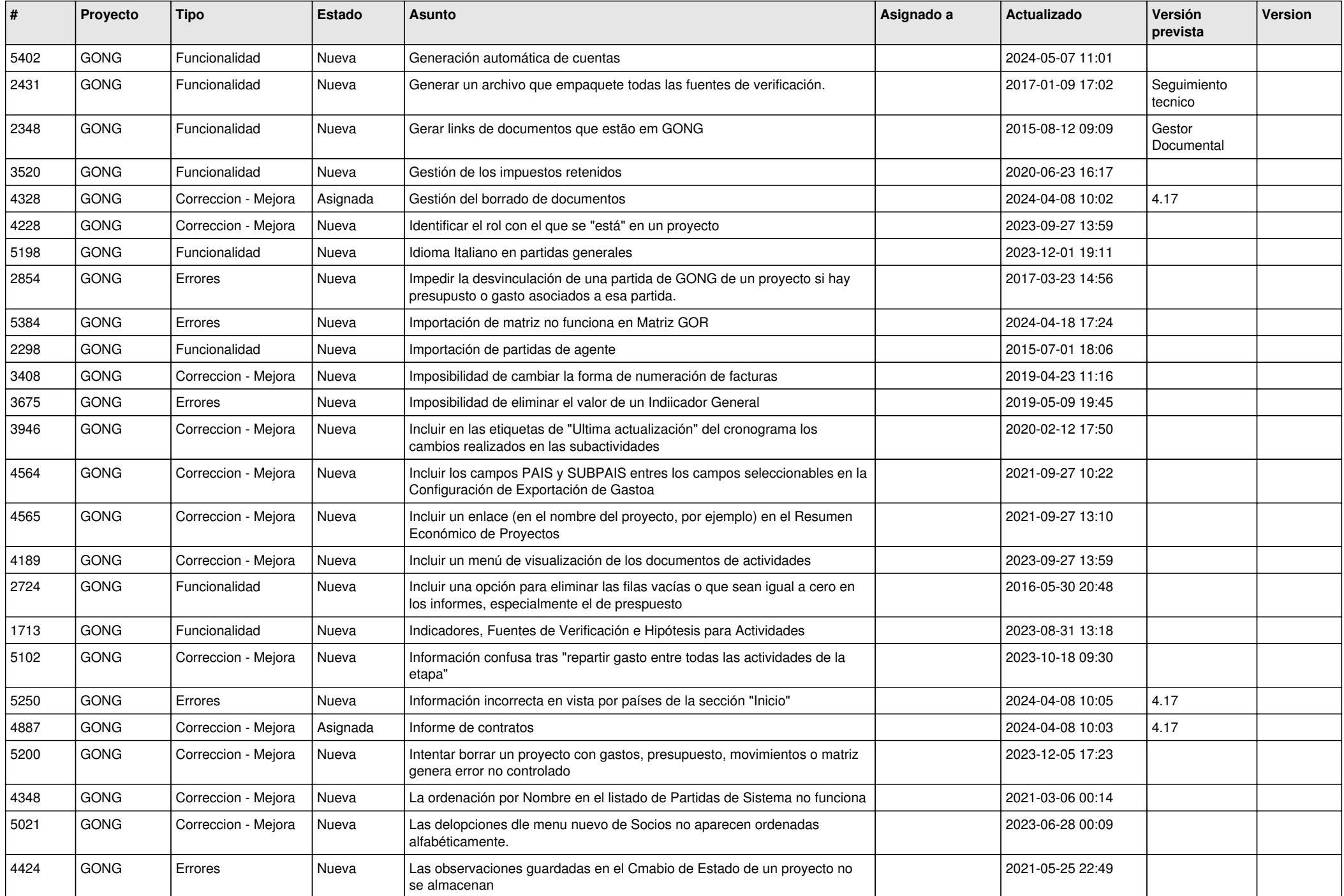

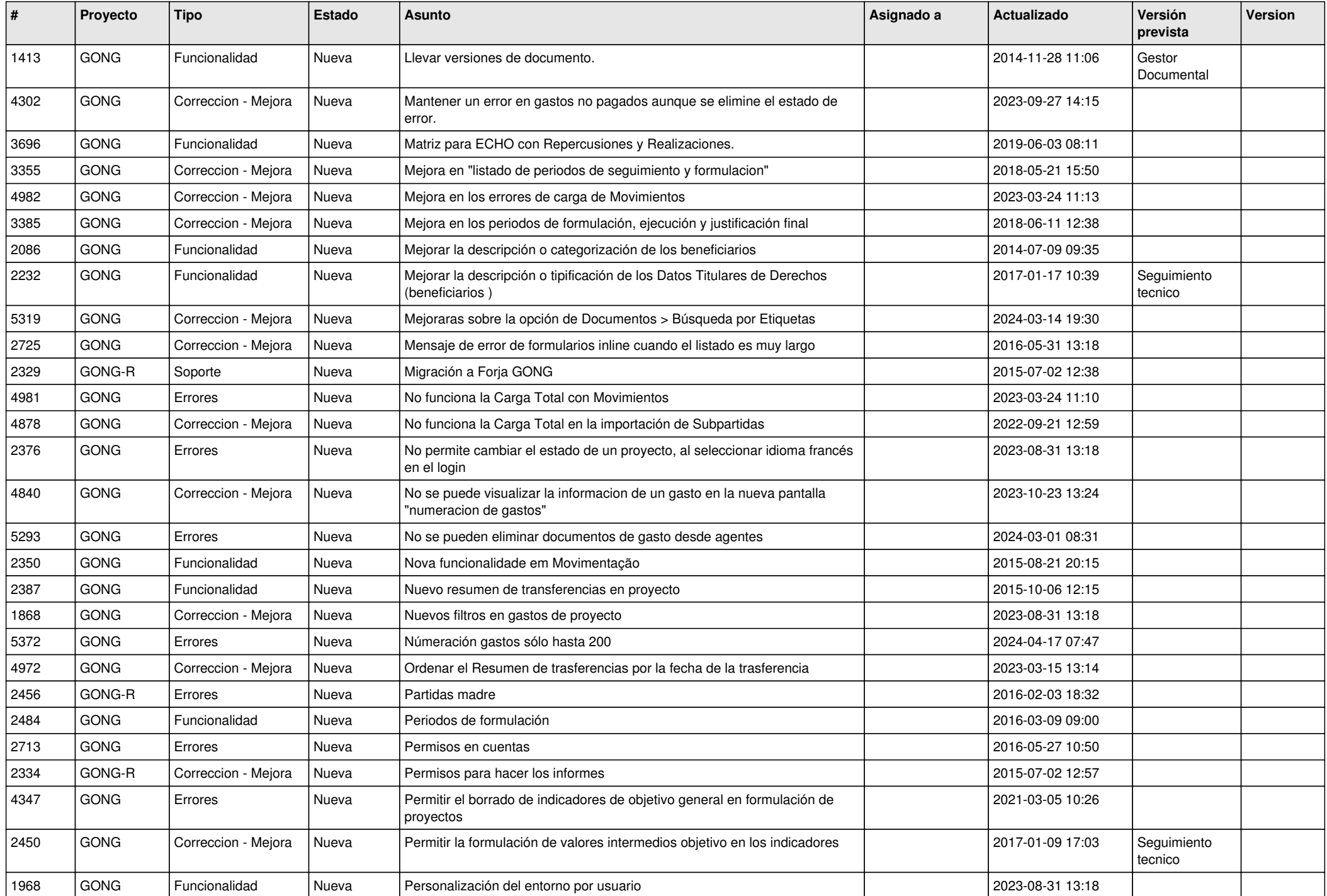

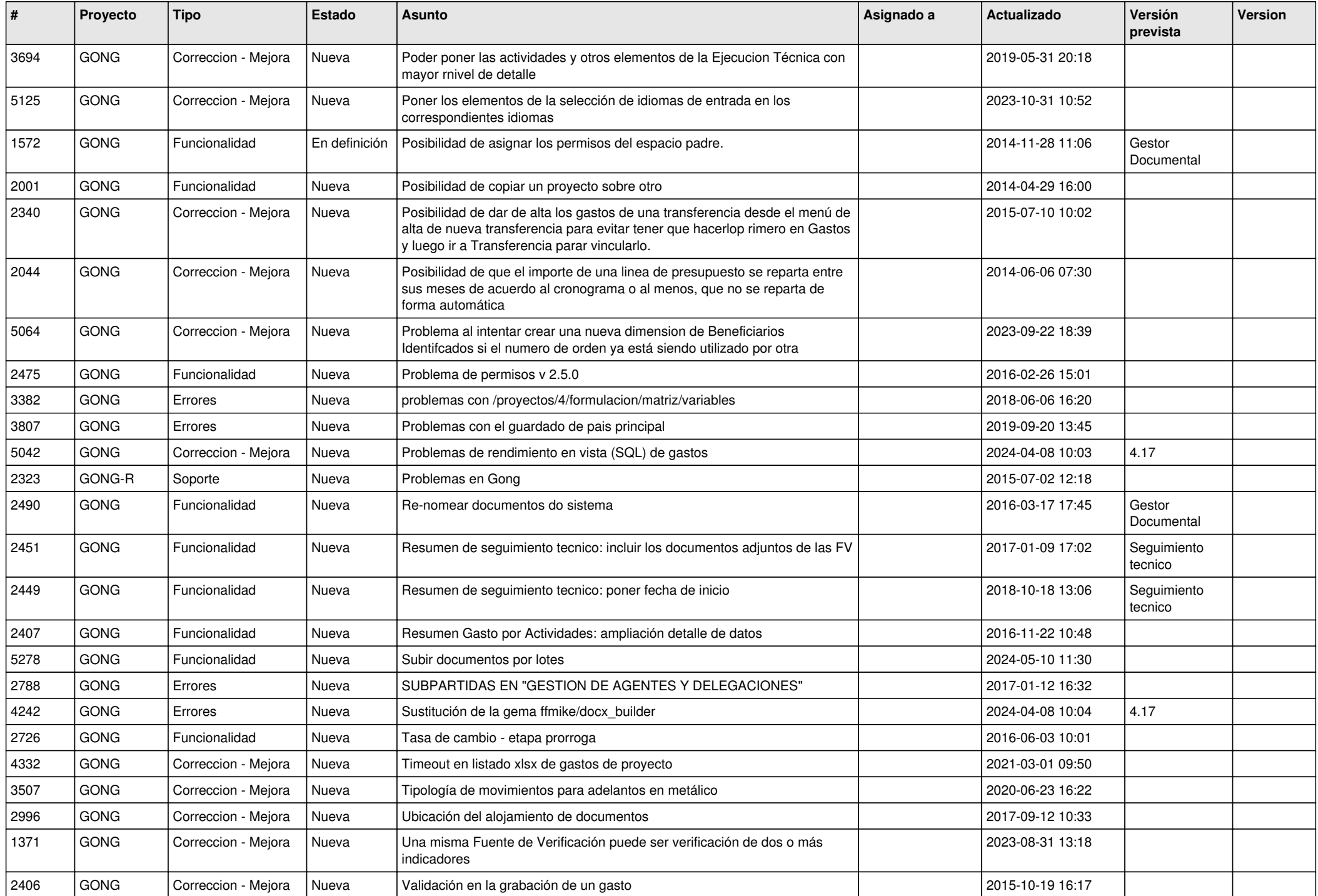

![](_page_5_Picture_442.jpeg)

![](_page_6_Picture_462.jpeg)

![](_page_7_Picture_486.jpeg)

![](_page_8_Picture_434.jpeg)

![](_page_9_Picture_457.jpeg)

![](_page_10_Picture_336.jpeg)